## **OnDragMove**

## OnDragMove picture event

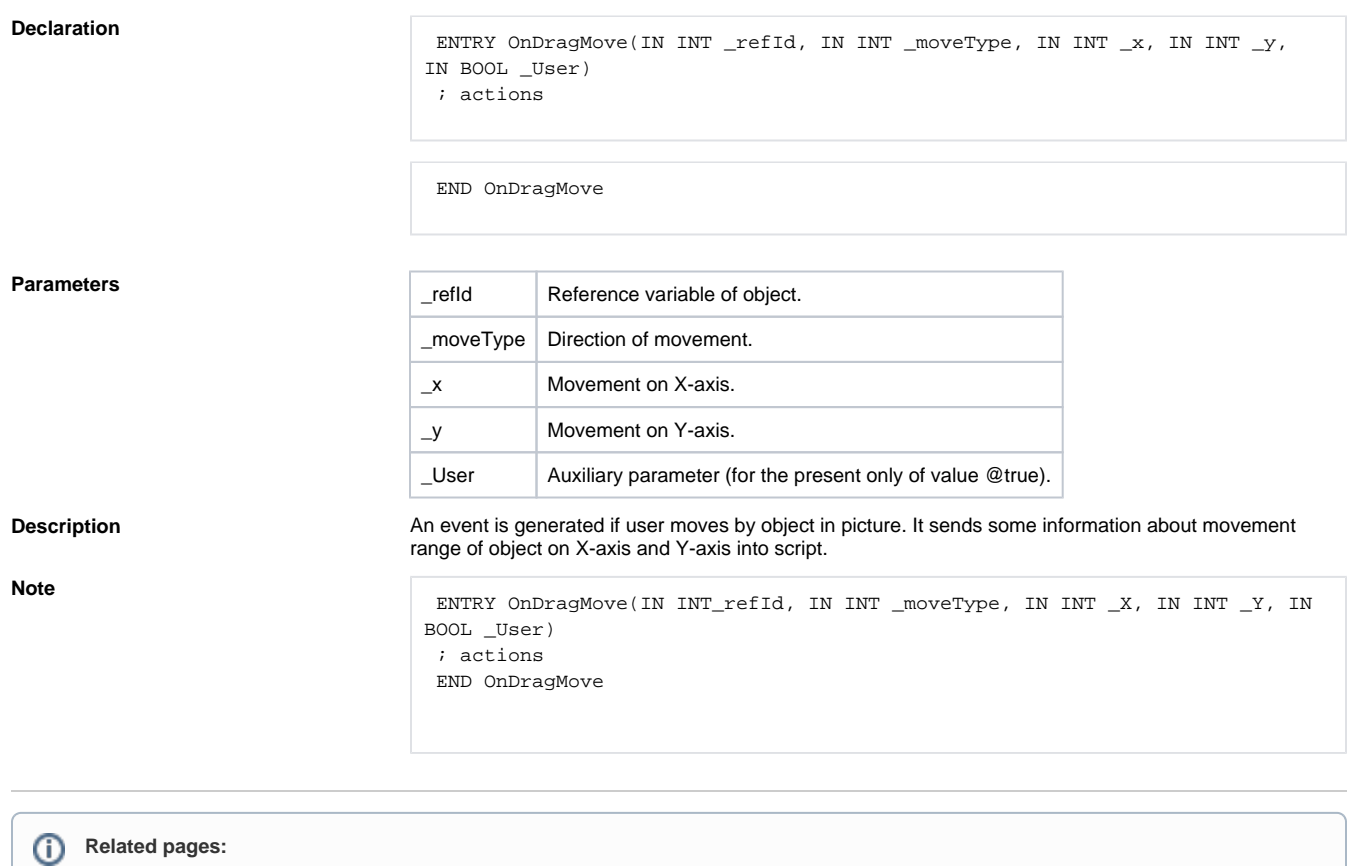

[ENTRY - picture event handler](https://doc.ipesoft.com/display/D2DOCV22EN/Entry+-+Picture+Event+Handler) [%HI\\_SetDraggable](https://doc.ipesoft.com/display/D2DOCV22EN/HI_SetDraggable)